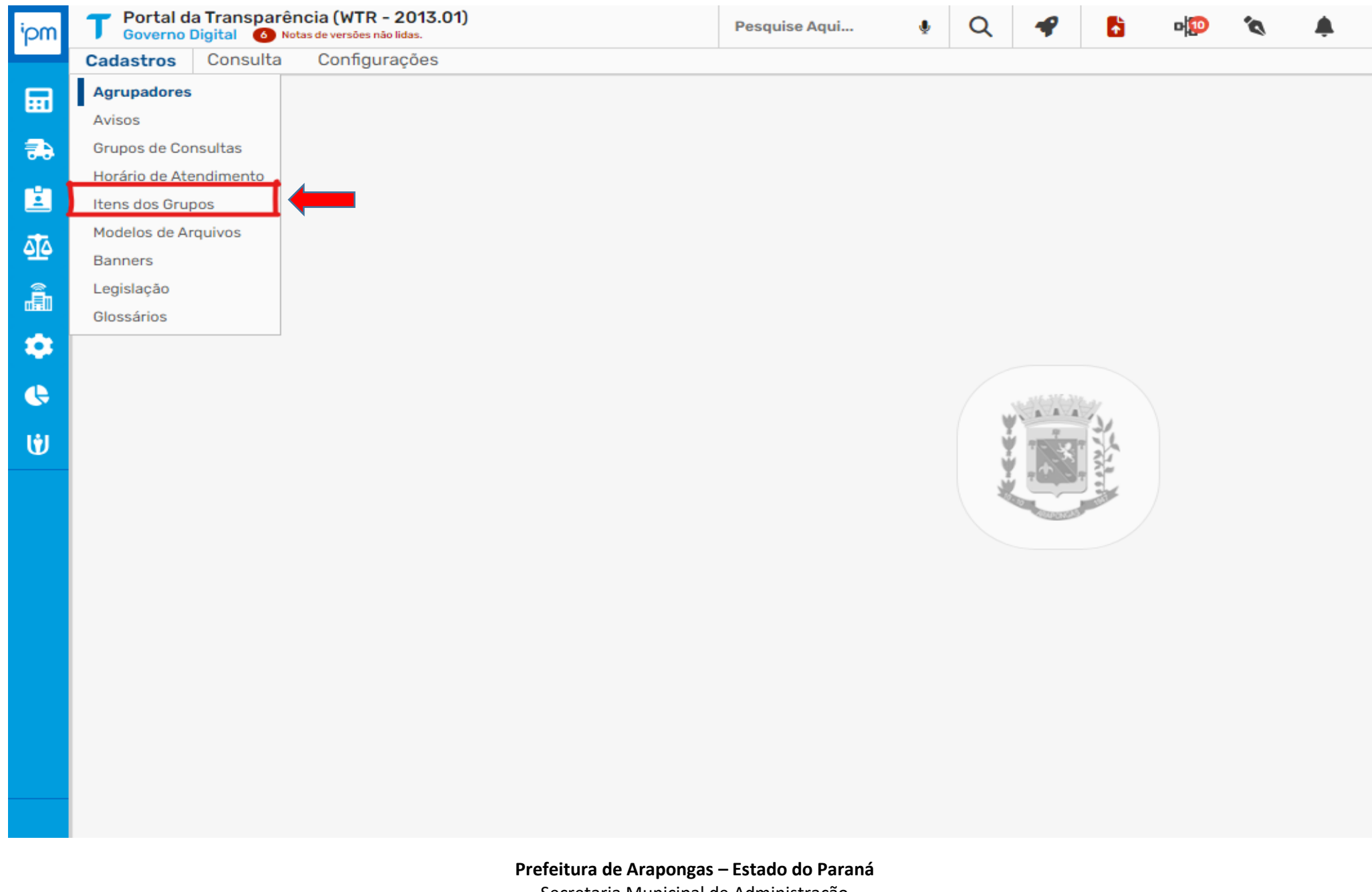

Secretaria Municipal de Administração [www.arapongas.pr.gov.br/frotamunicipal](http://www.arapongas.pr.gov.br/frotamunicipal)

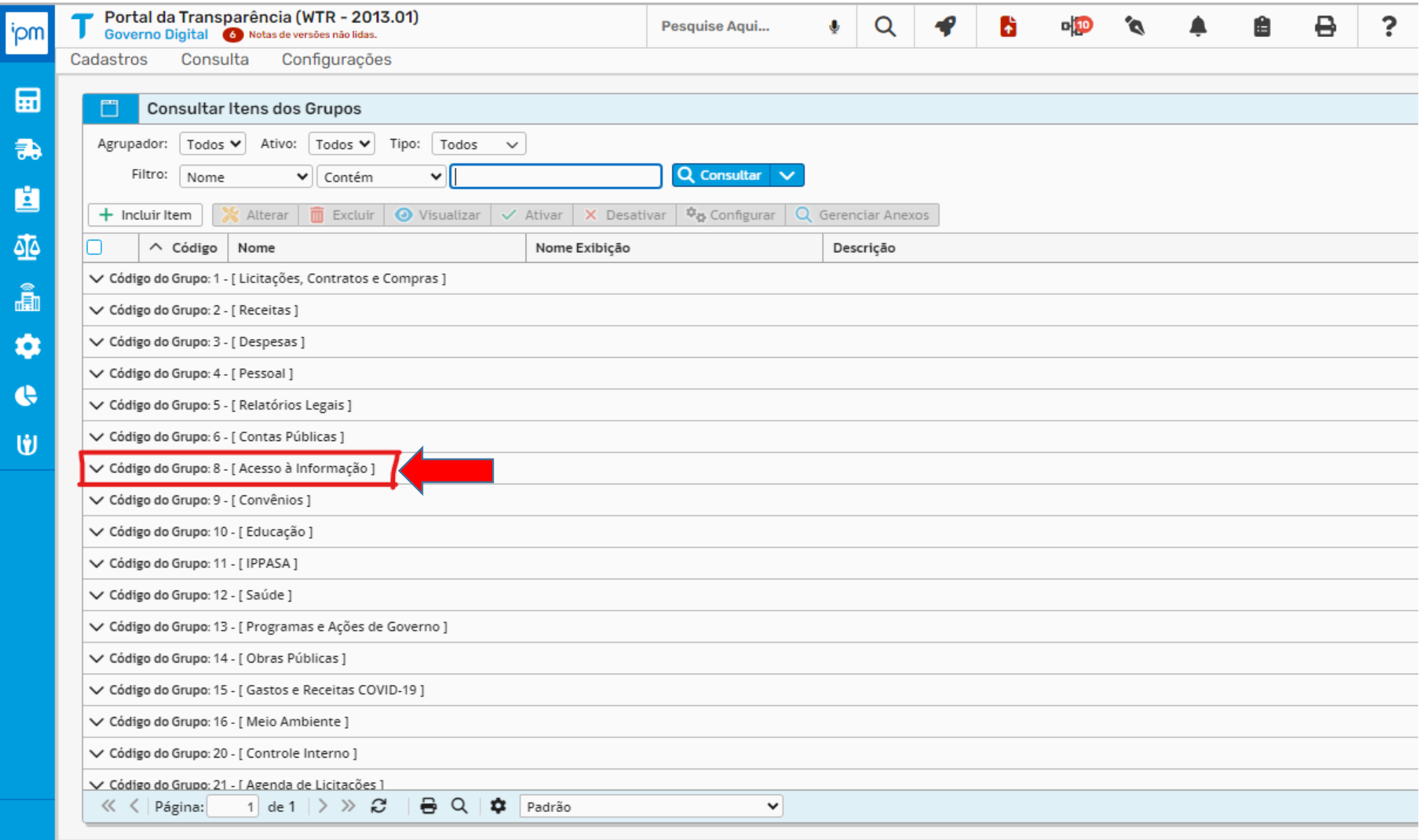

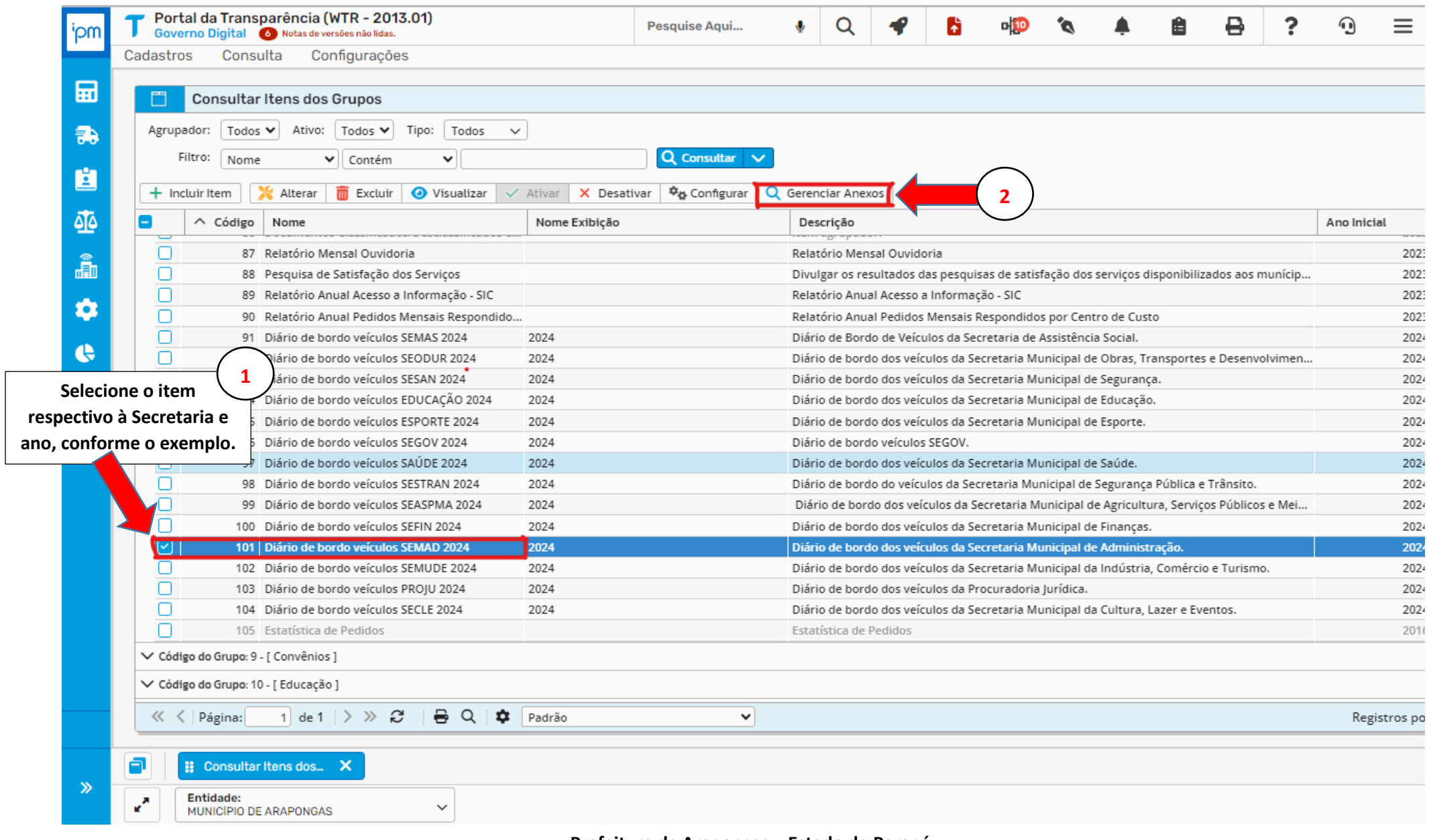

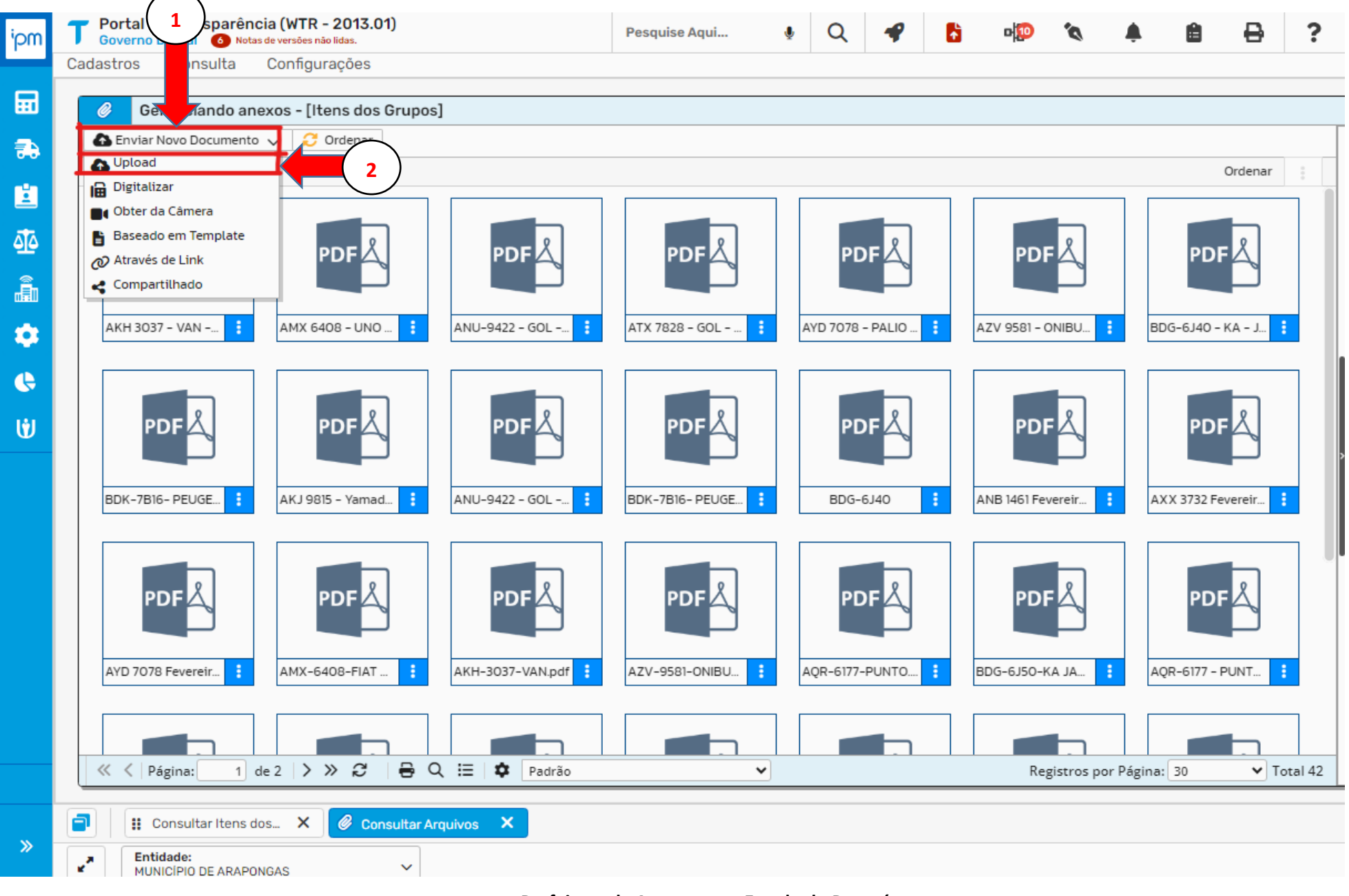

**Prefeitura de Arapongas – Estado do Paraná** Secretaria Municipal de Administração [www.arapongas.pr.gov.br/frotamunicipal](http://www.arapongas.pr.gov.br/frotamunicipal)

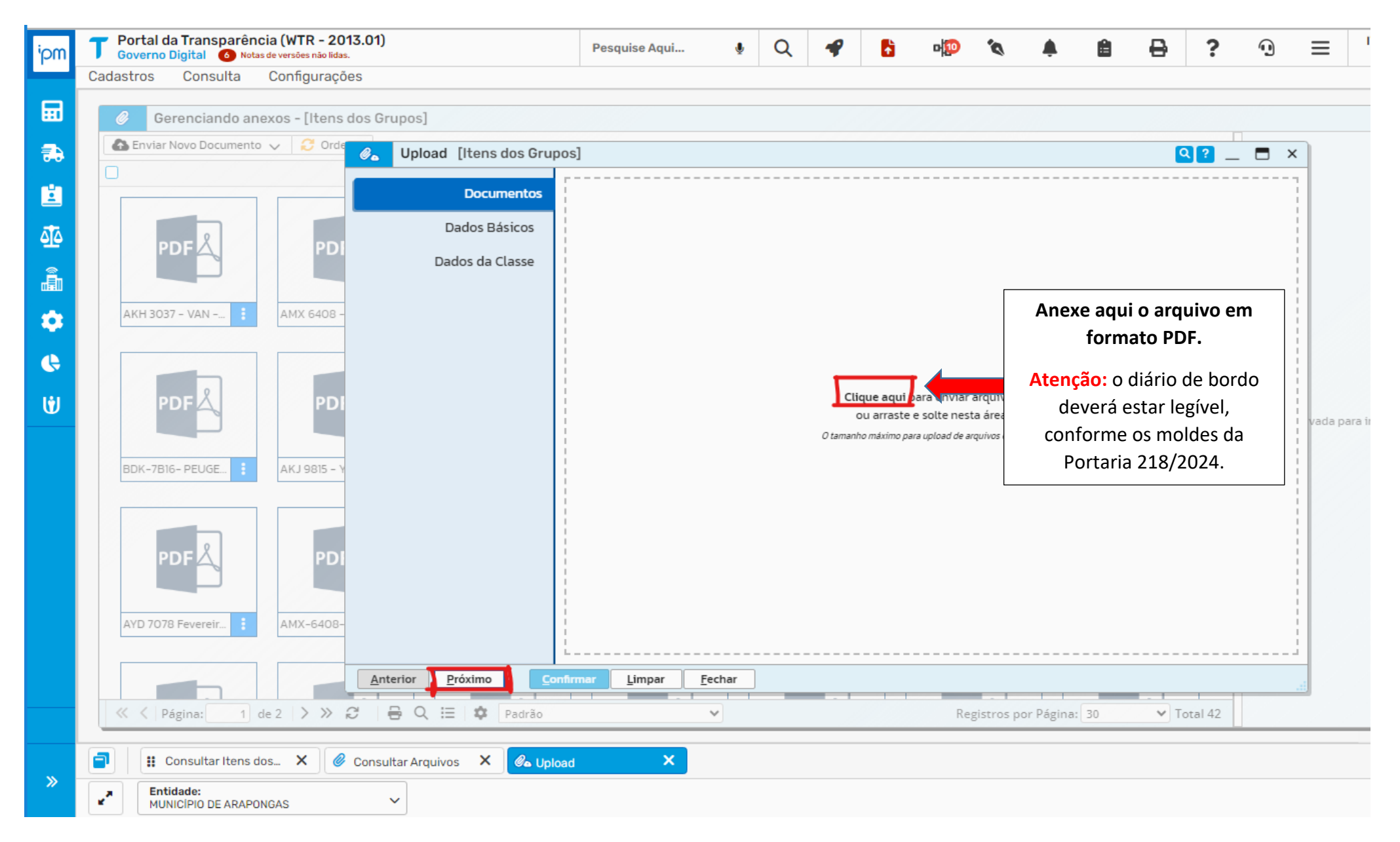

**Prefeitura de Arapongas – Estado do Paraná** Secretaria Municipal de Administração [www.arapongas.pr.gov.br/frotamunicipal](http://www.arapongas.pr.gov.br/frotamunicipal)

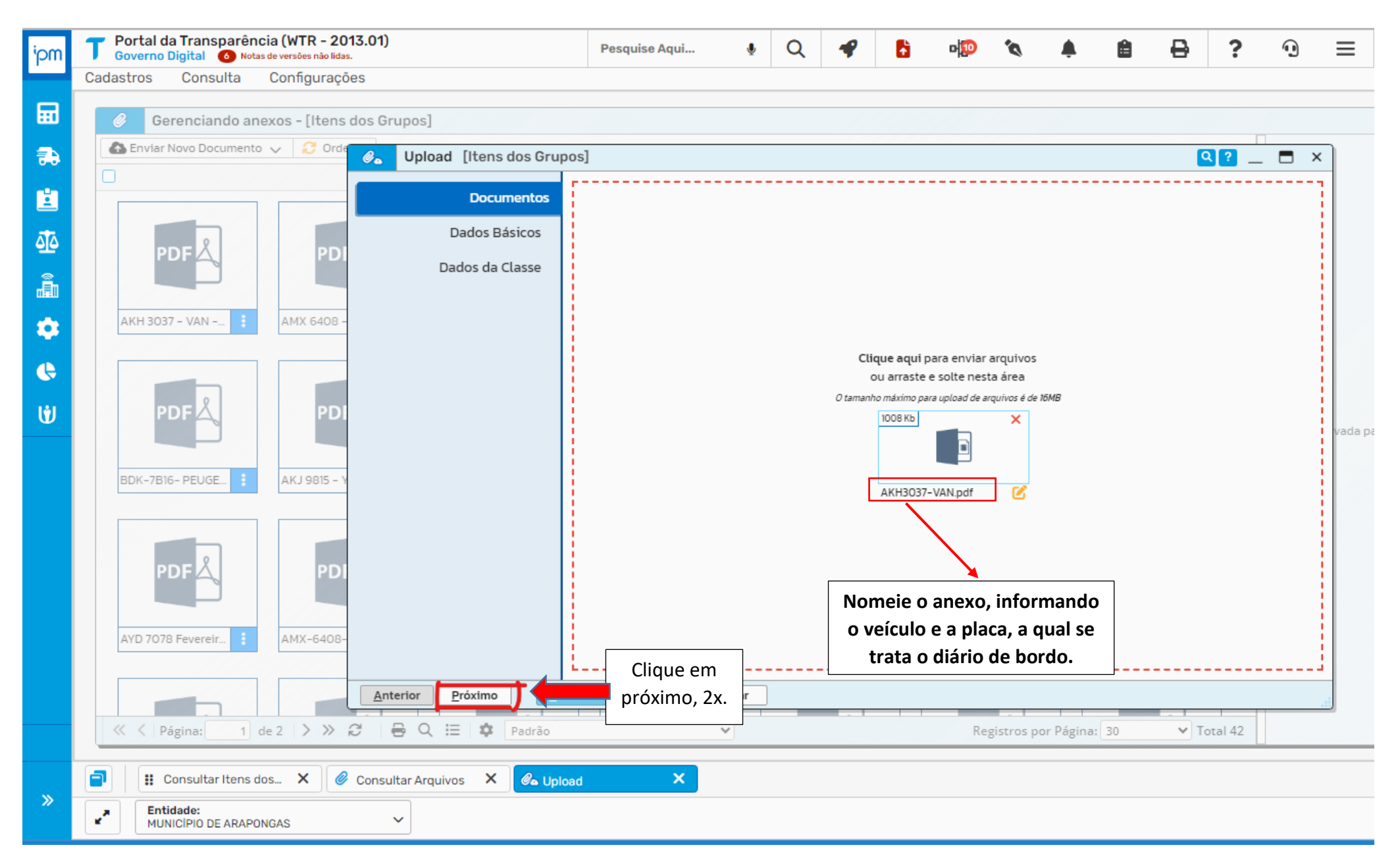

**Prefeitura de Arapongas – Estado do Paraná** Secretaria Municipal de Administração [www.arapongas.pr.gov.br/frotamunicipal](http://www.arapongas.pr.gov.br/frotamunicipal)

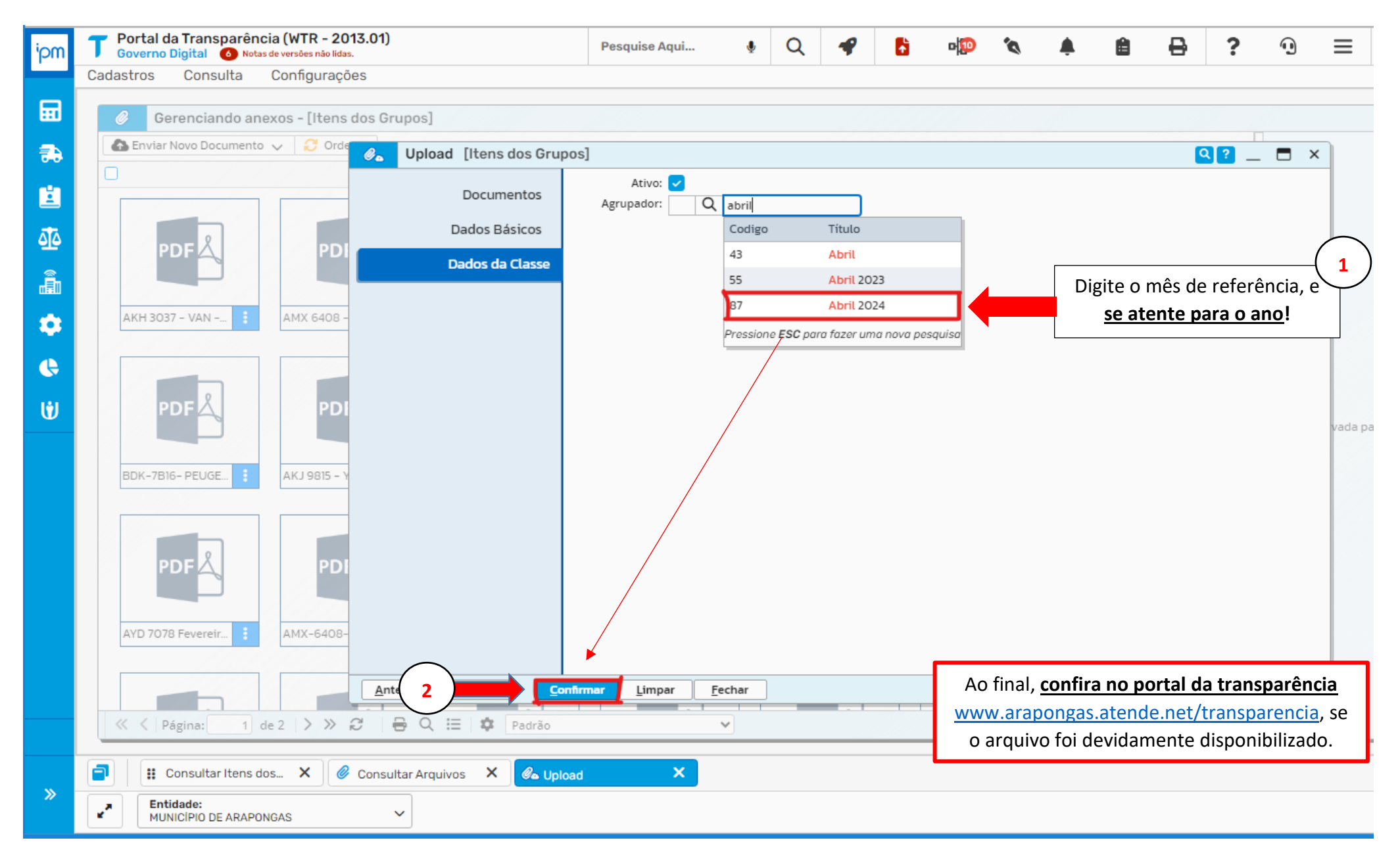